## **Downloading Ignite 2019 Videos and Slide Decks**

In this post, I will show you how you can download all the videos and Slide decks related to SCCM/Configuration Manager/Intune/O365.

You can download the PowerShell script from here <https://myignite.techcommunity.microsoft.com/Download-Resources.zip> The command to use is **-directory . -sessionCodes "BRK3149,THR2265,BRK2230,BRK3082,BRK3253,THR2333,BRK3258,BRK3286, PRE23,DEP50,WRK3036R,BRK2272R,THR3027,BRK3086,WRK3008R,BRK3286R,THR3134, WRK3036,MLS1035,BRK2362,BRK3083,BRK3306R,THR2037,THR3028,BRK3076,BRK3219, WRK3008,WRK3024R,BRK3331,THR3045,THR1061,THR3081,THR3026,WRK3019,WRK301 9R,THR2009,DEP40,WRK3024,BRK3084,BRK3306,BRK2272,THR3152,WRK3008R2,BRK314 9,BRK3085,THR2265,PRE25,BRK2230,THR3046,BRK3079,BRK3258,PRE23,THR3027, BRK3086,WRK3008R,BRK3083,BRK3306R,BRK3076,WRK3008,BRK2177,THR3026,DEP40, BRK3306,WRK3008R2"**

## SCCM/Configmgr/Intune:

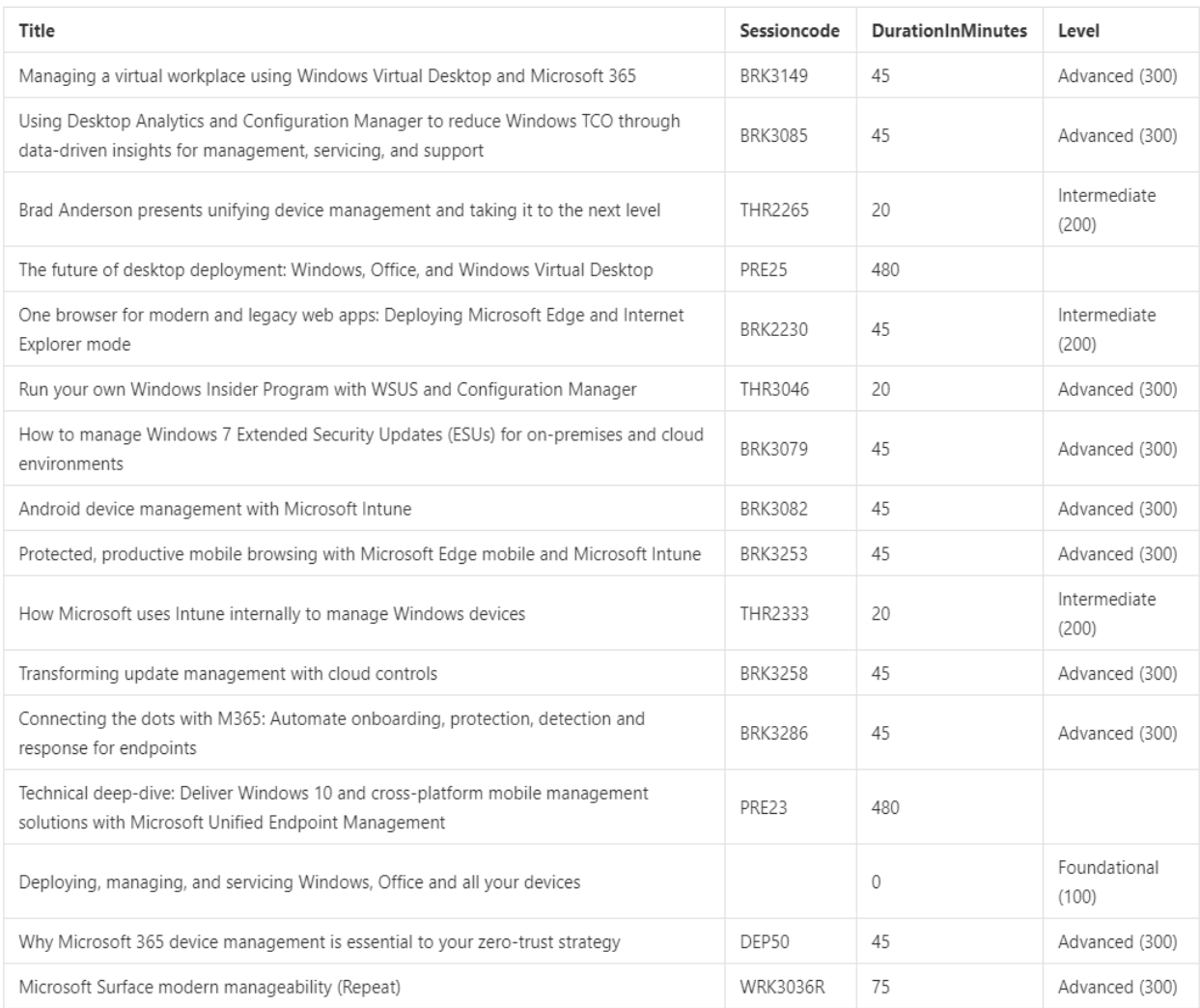

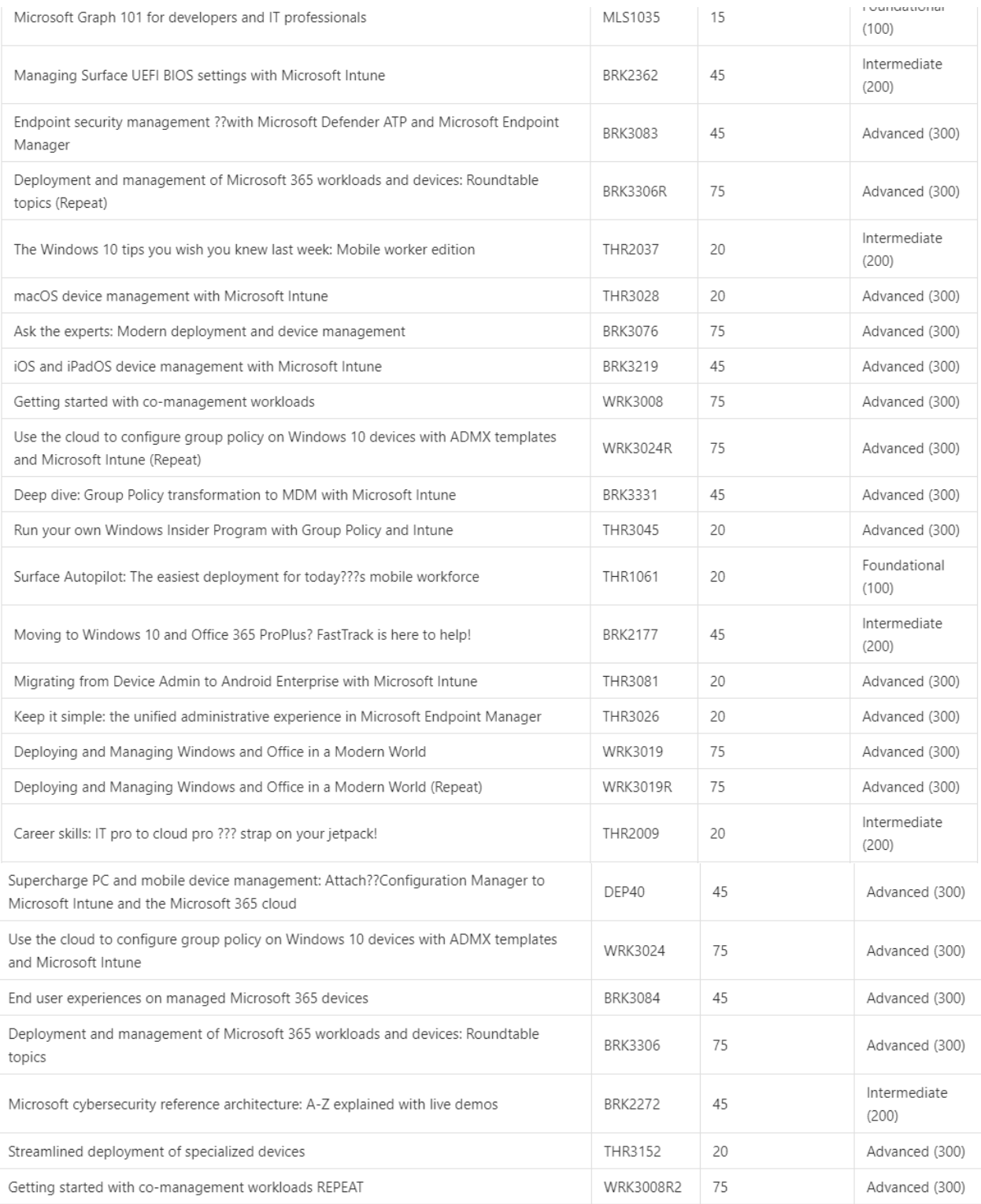

Administrator: Windows PowerShell  $\times$ 1417 7ziplogo.pr 13-Jan-2019 13-Jan-2019 9:25 AM<br>13-Jan-2019 8:42 AM 8660 coreftp2.gif -a----**BITS Transfer** This is a file transfer that uses the Background Intelligent Transfer Service (BITS). [0000000000000000 Transferring 1618192 SSDT-Setup-ENU.exe<br>2633555 think.jpg<br>1121009 ToastNotificationScript1.4.2.zip 11-Nov-2019 4:54 AM<br>26-May-2019 11:46 AM<br>31-Oct-2019 7:27 AM . a - - -  $a - -$  $a \rightarrow a \rightarrow b$ a----10-Jan-2019  $6:54$  PM 7608 VLC.jpg PS C:\Users\Administrator\Downloads> .\Download-Resources.ps1 -directory . -sessionCodes "BRK3149,THR2265,BRK2230,BRK30 ss. , DPP96, WRL39368, BRK2362, BRK3986, BRK3966, THR2037, THR3028, BRK3076, BRK3219<br>08, WRK3024R, BRK2362, BRK3083, BRK3306R, THR2037, THR3026, BRK3076, BRK3219<br>08, WRK3024R, BRK3331, THR3045, THR1061, THR3081, THR3026, WRK30 ⊳>  $\rightarrow$  $\rightarrow$ ×× Security warning 5ccurity warning<br>Run only scripts that you trust. While scripts from the internet can be useful, this script can potentially harm your<br>computer. If you trust this script, use the Unblock-File cmdlet to allow the script t where you want to function of the communication of the community of the control of the control of the community of the community of the community of the community of the community point of the session data...<br>Pulling sessi **PRE23 WRK3036 WRK3008 THR2009 BRK3085 BRK3086 BRK3306** www.czecomparaging a virtual workplace using Windows Virtual Desktop and Microsoft 365 (BRK3149) =====<br>Folder (.\BRK3149) doesn't exist. Creating it...<br>Downloading video: Managing a virtual workplace using Windows Virtual **BITS Transfer** This is a file transfer that uses the Background Intelligent Transfer Service (BITS). Transferring ===== The future of desktop deployment: Windows, Office, and Windows Virtual Desktop (PRE25) =====<br>Folder (.\PRE25) doesn't exist. Creating it...<br>The session The future of desktop deployment: Windows, Office, and Windows V ===== One browser for modern and legacy web apps: Deploying Microsoft Edge and Internet Explorer mode (BRK2230) =====<br>Folder (.\BRK2230) doesn't exist. Creating it...<br>Downloading video: One browser for modern and legacy we  $230)$ . -<br>Downloading slides for: One browser for modern and legacy web apps: Deploying Microsoft Edge and Internet Explorer mode (BRK2230). ownloading data for: One browser for modern and legacy web apps: Deploying Microsoft Edge and Internet Explorer mode (B RK2230). ===== Run your own Windows Insider Program with WSUS and Configuration Manager (THR3046) =====<br>Folder (.\THR3046) doesn't exist. Creating it...<br>Downloading video: Run your own Windows Insider Program with WSUS and Configur deck. ...<br>Jownloading data for: Run your own Windows Insider Program with WSUS and Configuration Manager (THR3046). ===== How to manage Windows 7 Extended Security Updates (ESUs) for on-premises and cloud environments (BRK3079) =====<br>Folder (.\BRK3079) doesn't exist. Creating it...<br>Downloading video: How to manage Windows 7 Extended Sec 879). The session How to manage Windows 7 Extended Security Updates (ESUs) for on-premises and cloud environments (BRK3079) do nna actional and the deck.<br>Es not contain a slide deck.<br>Downloading data for: How to manage Windows 7 Extended Security Updates (ESUs) for on-premises and cloud environments (B RK3079). ===== Android device management with Microsoft Intune (BRK3082) =====<br>:older (.\BRK3082) doesn't exist. Creating it...<br>)ownloading video: Android device management with Microsoft Intune (BRK3082). Folder

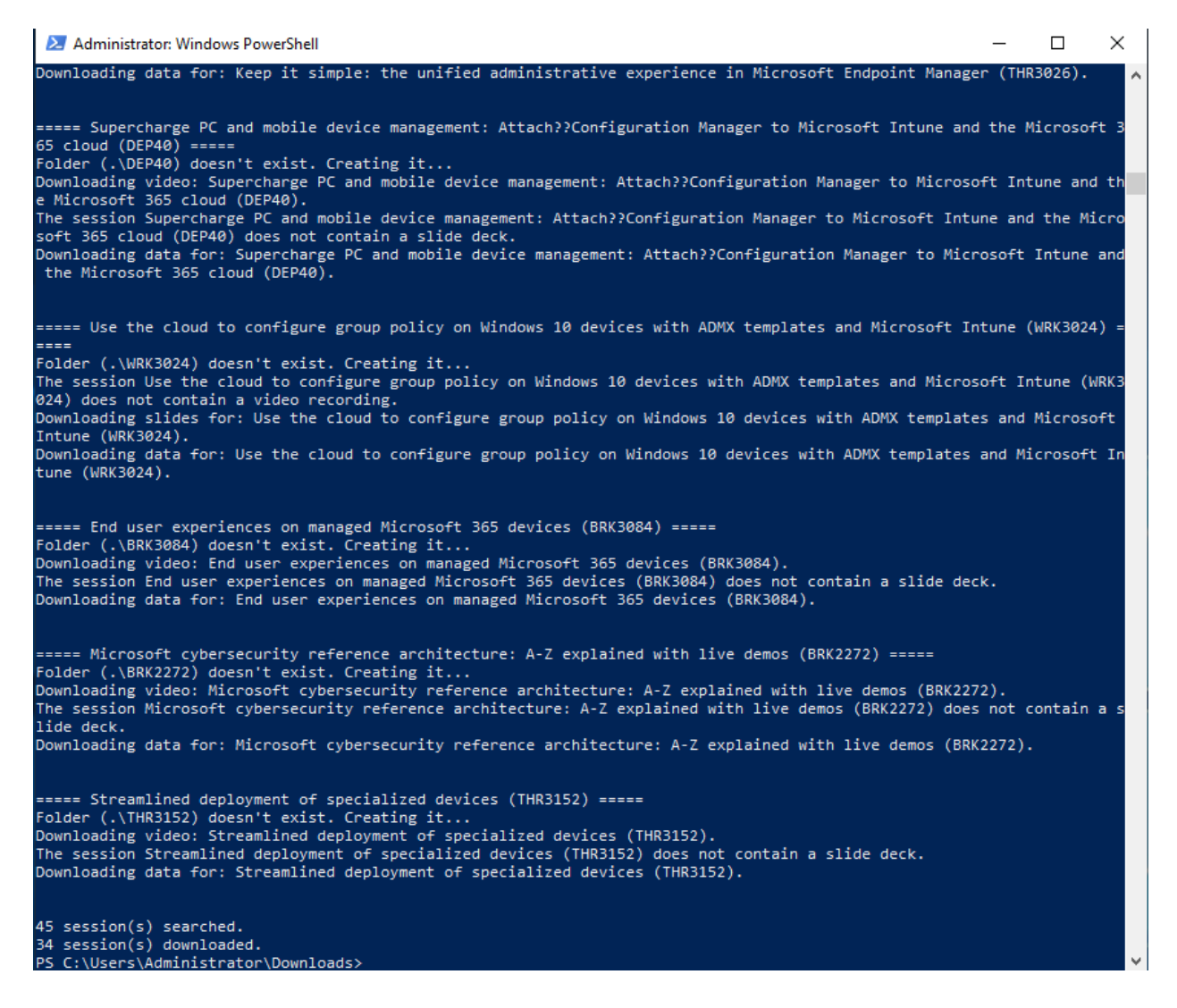

Wait for all the download to complete. It can take some time depending on your connection speed. Once all the videos and slide decks are done you can create a folder named Ignite 2019 and move them all for future watching.

Thanks

**Ram Lan 11th Nov 2019**